## Esercizio (tratto dal Problema 13.6 del Mazzoldi 2)

Un gas ideale ( $n = 0.45$  moli) effettua due trasformazioni quasi-statiche. Prima passa dallo stato A  $(p_A = 2 \text{ bar})$  allo stato B con una trasformazione isobara, compiendo un lavoro  $W^{A\rightarrow B} = 640 \text{ J}.$ Successivamente il gas passa dallo stato  $B$  allo stato  $C$   $(T_C = 459.7 \text{ K})$  con un'isoterma, compiendo un lavoro  $W^{B\rightarrow C} = 454 \text{ J}.$ 

- 1. Calcolare i volumi  $V_A$ ,  $V_B$  e  $V_C$ ;
- $2.$  Si può tornare da C ad A con un'adiabatica quasi-statica  $?$

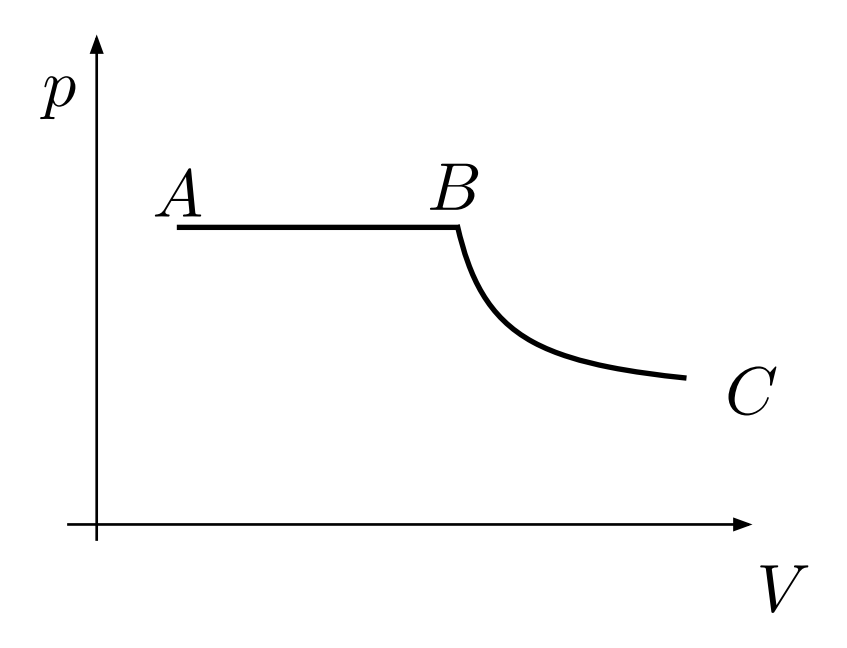

## SOLUZIONE

Riscriviamo i dati iniziali, in modo che tutti i dati siano espressi in unità del Sistema Internazionale.

## Dati noti:

<span id="page-1-0"></span>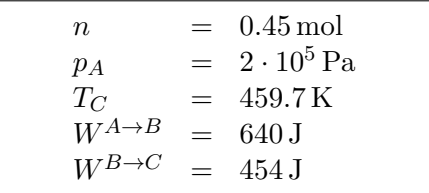

- 1. Per calcolare i volumi negli stati A, B e C procediamo sfruttando l'equazione di stato e l'espressione delle varie trasformazioni
	- Dall'equazione di stato dei gas perfetti, applicata allo stato B, abbiamo

$$
p_B V_B = nRT_B \qquad \Rightarrow \qquad V_B = \frac{nRT_B}{p_B} \tag{1}
$$

D'altra parte sappiamo che

$$
\begin{cases}\nT_B = T_C \quad \text{(perché B \to C è un'isoterma)} \\
p_B = p_A \quad \text{(perché A \to B è un'isobara)}\n\end{cases}
$$
\n(2)

Sostituendo in [\(1\)](#page-1-0) otteniamo:

$$
V_B = \frac{nRT_C}{p_A} \tag{3}
$$

Sostituendo i dati

$$
V_B = \frac{0.45 \text{mol} \cdot 8.314 \frac{\text{J}}{\text{mol K}} 459.7 \text{ K}}{2 \cdot 10^5 \text{ Pa}} =
$$
  
= 8.60 \cdot 10^{-3} \frac{\text{J}}{\text{Pa}} =  
[ \text{uso J}= \text{Nm e Pa}=N/m^2 ]  
= 8.60 \cdot 10^{-3} \text{m}^3 \tag{4}

• Dall'espressione del lavoro, applicata alla trasformazione A→B, abbiamo

$$
W^{A \to B} = \int_{V_A}^{V_B} p \, dV =
$$
  
= [A \to B \text{ e un'isobara } \Rightarrow p \text{ non dipende dal volume, e costante}]  
= 
$$
\underbrace{p}_{=p_A = p_B} \int_{V_A}^{V_B} dV =
$$
  
= 
$$
p_A (V_B - V_A)
$$
 (5)

da cui

$$
V_A = V_B - \frac{W^{A \to B}}{p_A} \tag{6}
$$

Fabrizio Dolcini (http://staff.polito.it/fabrizio.dolcini/)

Dipartimento di Scienza Applicata e Tecnologia, Politecnico di Torino - Esercitazioni di Fisica I

Sostituendo i dati

$$
V_A = V_B - \frac{W^{A \to B}}{p_A} =
$$
  
= 8.60 \cdot 10^{-3} m^3 - \frac{640 J}{2 \cdot 10^5 Pa}  
[uso J= Nm e Pa=N/m<sup>2</sup>]  
= 5.40 \cdot 10^{-3} m<sup>3</sup> (7)

• Dall'espressione del lavoro per l'isoterma da B a C, otteniamo:

$$
W^{B\to C} = \int_{V_B}^{V_C} p \, dV =
$$

[lungo un'isoterma  $p$  non è costante, ma dipende da  $V$ , quindi non possiamo portarla fuori dall'integrale. Uso allora l'equazione di stato.]

$$
= \int_{V_B}^{V_C} \frac{nRT}{V} dV =
$$
  
\n
$$
= \text{[lungo un'isoterna } T \text{ è costante}]
$$
  
\n
$$
= nR \underbrace{T}_{=T_B=T_C} \int_{V_B}^{V_C} \frac{dV}{V} =
$$
  
\n
$$
= nRT_C \ln \frac{V_C}{V_B}
$$
 (8)

Quindi abbiamo

$$
W^{B \to C} = nRT_C \ln \frac{V_C}{V_B}
$$
  
\n
$$
\frac{W^{B \to C}}{nRT_C} = \ln \frac{V_C}{V_B}
$$
  
\n
$$
\downarrow
$$
  
\n(prendo l'esponenziale di ambo i membri)  
\n
$$
e^{\frac{W^{B \to C}}{nRT_C}} = \frac{V_C}{V_B}
$$
  
\n(9)

Pertanto

$$
V_C = V_B e^{\frac{W^{B \to C}}{nRT_C}}
$$
\n
$$
\tag{10}
$$

Sostituendo i dati

$$
V_C = 8.60 \cdot 10^{-3} \,\mathrm{m}^3 \exp\left(\frac{454 \,\mathrm{J}}{0.45 \,\mathrm{mol} \cdot 8.314 \frac{\mathrm{J}}{\mathrm{mol K}} \, 459.7 \,\mathrm{K}}\right) =
$$

[Controllo dimensionale: l'argomento di un exp deve essere adimensionale, semplifico le unità di misura]

$$
= 8.60 \cdot 10^{-3} \text{ m}^3 \exp\left(\frac{454}{0.45 \cdot 8.314 \cdot 459.7}\right) =
$$
  
= 8.60 \cdot 10^{-3} \text{ m}^3 \cdot 1.302  
= 11.20 \cdot 10^{-3} \text{ m}^3 \tag{11}

Fabrizio Dolcini (http://staff.polito.it/fabrizio.dolcini/)

Dipartimento di Scienza Applicata e Tecnologia, Politecnico di Torino - Esercitazioni di Fisica I

2. Le trasformazioni adiabatiche (quasi-statiche) sono caratterizzate da equazioni

$$
pV^{\gamma} = \text{cost} \qquad \text{(adiabatiche q.s.)}
$$

Siccome  $\gamma = c_p/c_V > 1$ , nel piano p-V le curve delle trasformazioni adiabatiche hanno una pendenza maggiore rispetto alle curve isoterme, che sono invece caratterizzate da equazioni

$$
pV = \text{cost} \qquad \text{(isoterme)}
$$

Osservo che lo stato A, rispetto allo stato C, è caratterizzato da:

$$
\begin{cases}\n V_A < V_C \\
 T_A < T_C\n\end{cases} \tag{12}
$$

Partendo dal punto che identifica lo stato C nel piano p-V (vedi Fig[.1\)](#page-3-0), l'adiabatica che passa per C ha pendenza maggiore dell'isoterma BC. Di conseguenza, se ci si muove da C lungo tale adiabatica diminuendo il volume, la temperatura del gas aumenta; e se ci si muove lungo tale adiabatica verso temperature più basse (zona azzurra) il volume aumenta.

In nessun caso si può dunque tornare allo stato A muovendosi lungo un'adiabatica quasi-statica che parte da C.

<span id="page-3-0"></span>Figure 1: Nel piano  $p - V$  le adiabatiche quasi-statiche  $(pV^{\gamma} = \text{const.}$  curve blu tratteggiate) hanno pendenza maggiore rispetto alle isoterme ( $pV = \text{const}$ , curve rosse continue). L'isoterma BC divide il piano p-V in due regioni: quella delle basse temperature  $T < T_C$  (regione azzurra in basso a sinistra) e quella delle alte temperature  $T > T_C$  (regione arancio in alto a destra).

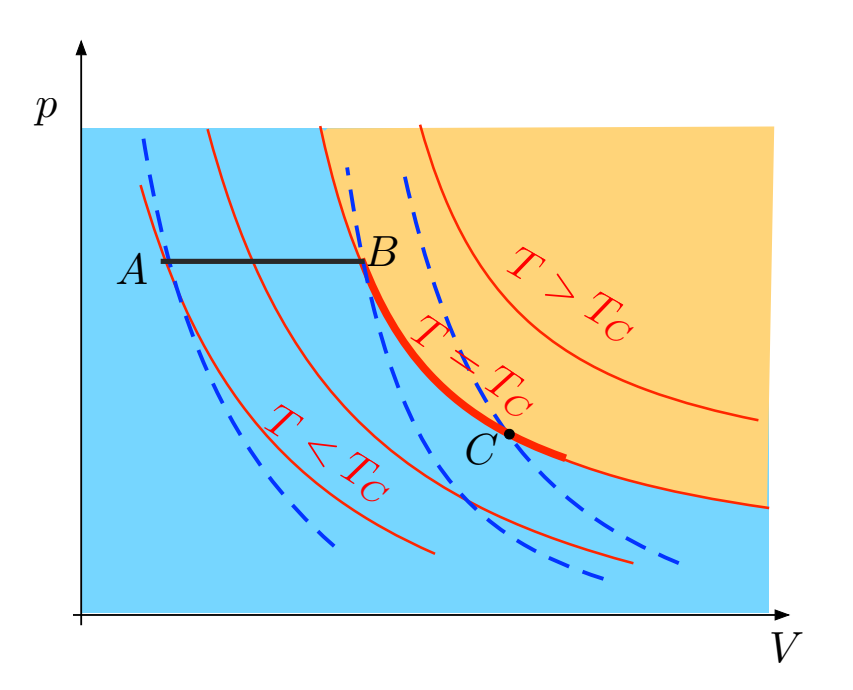